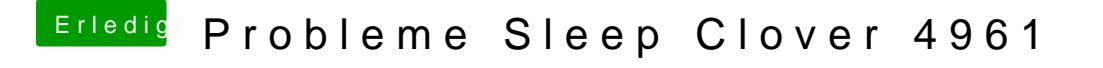

Beitrag von anonymous\_writer vom 22. Juni 2019, 21:40

Die SSDT-UIAC.aml soll ja nur in Verbindung mit der SSDT-USBX.aml fu nicht getestet da der Kext laut Anleitung ausreichend ist.

Für Power kannst aber gerne mal den RehabMan Kext dazu hängen.